## **VZOR**

## OZNÁMENIE O STRATE NA POľNOHOSPODÁRSKYCH PLODINÁCH SPÔSOBENEJ NEPRIAZNIVOU POVETERNOSTNOU UDALOSťOU

Údaje o strate na poľnohospodárskych plodinách

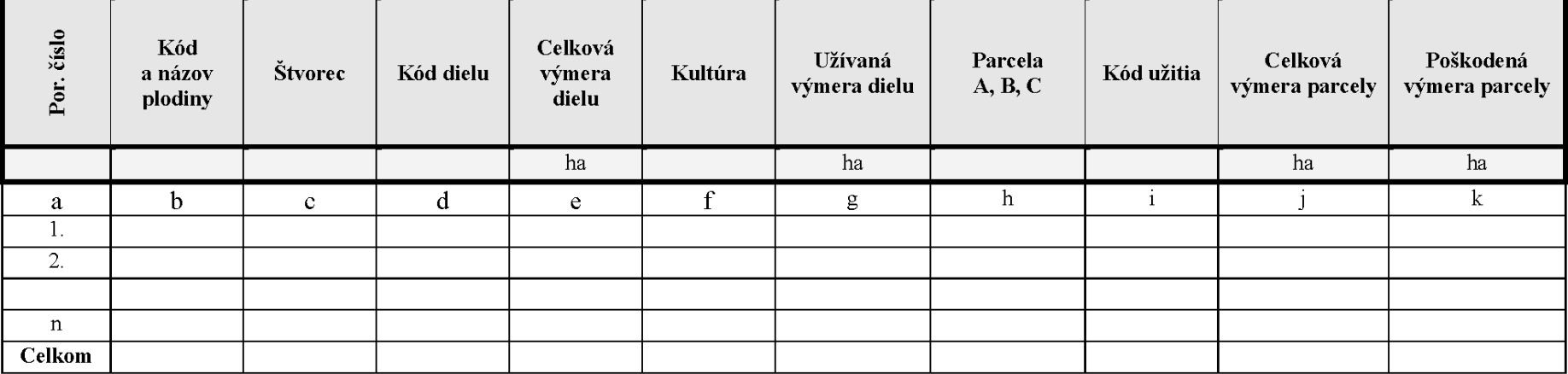

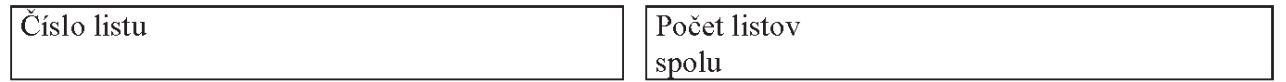

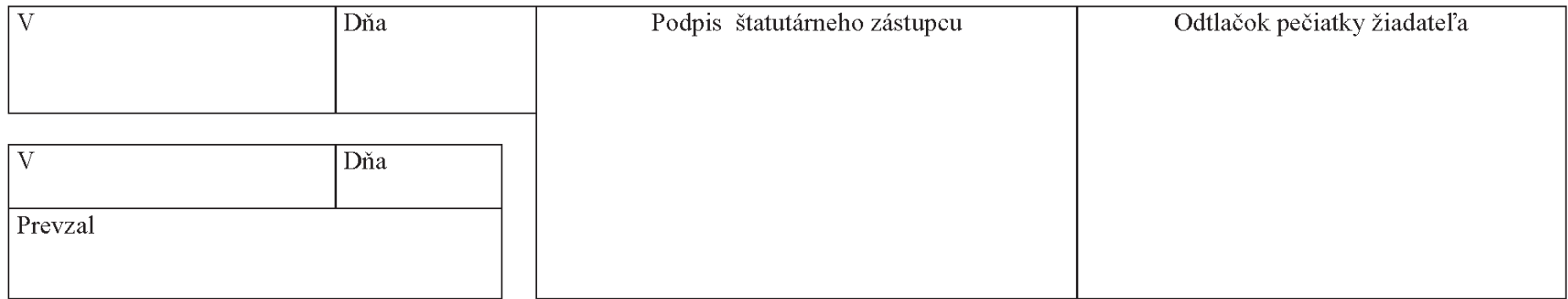